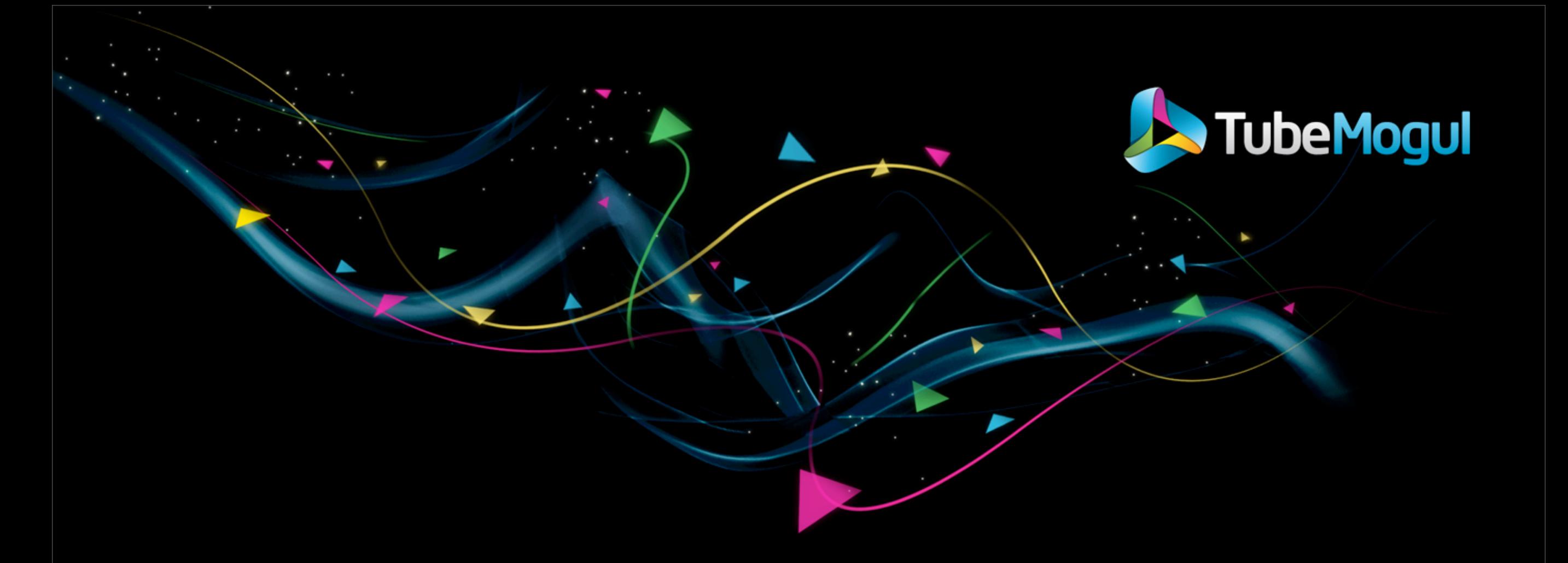

# **LISA 2011**

#### **Practice and Experience Report**

#### **Scaling on EC2 in a fast-paced environment**

Nicolas Brousse

[nicolas@tubemogul.com](mailto:nicolas@tubemogul.com)

December 8th 2011

#### Introduction - About the speaker

- My name is Nicolas Brousse
- I previously worked for many industry leading company in France
	- From Web Hosting to Online Video services (Lycos, MultiMania, Kewego, MediaPlazza...)
	- Heavy traffic environment and large user databases
- I work as a Lead Operations Engineer at TubeMogul.com since 2008
- I help TubeMogul to scale its infrastructure
	- From 20 servers to +500 servers
	- Using 4 Amazon EC2 Regions + 1 Colo
	- Monitoring with Nagios over 6,000 actives services and 1,000 passives services
	- Collecting over 80,000 metrics with Ganglia
	- Managing over 300 TB of data in Hadoop HDFS
	- Billions HTTP queries a day
- Occasionally contribute to OpenSource projects
	- Ganglia (PHP and PERL module)
	- PHP Judy

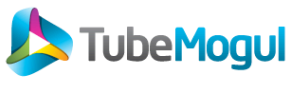

#### Introduction - About TubeMogul

- Created in November 2006 by John Hughes and Brett Wilson
- Formerly a video distribution and analytics platform
- Acquire Illuminex a flash analytics firm in October 2008
- New platform call PlayTime™ :
	- TubeMogul is a Video Marketing Company
	- Built for Branding
	- Integrate real-time media buying, ad serving, targeting, optimization and brand measurement

**TubeMogul simplifies the delivery of video ads and maximizes the impact of every dollar spent by brand marketers**

#### **http://www.tubemogul.com/company/about\_us**

2011 **TubeMogul Incorporated** All rights reserved.

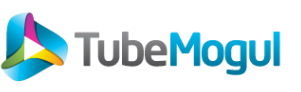

#### Amazon Clound Environment

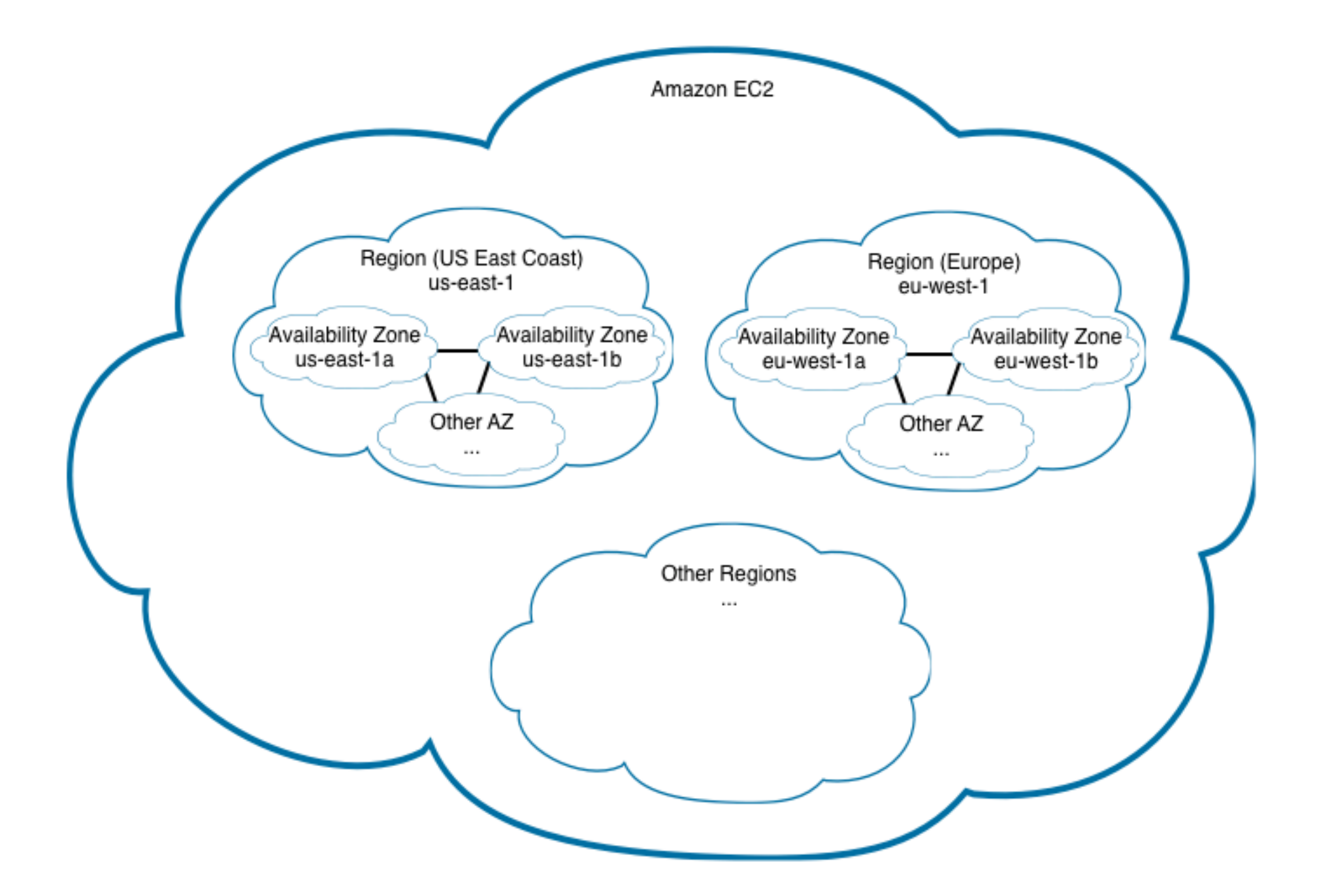

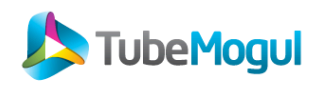

## Amazon Clound Environment

- We like it because....
	- We can quickly start new servers/clusters
	- We can quickly start new servers/clusters **in many regions**
		- US East (Virginia)
		- US West (North California)
		- Europe (Dublin)
		- Asia Pacific (Tokyo & Singapore)
	- We can use different type of instances (RAM, CPU, Disks, etc.)
	- It's easy to automate with EC2 API
	- It's easy to plug to a configuration management tool
- But...
	- It can be hard to troubleshoot some failures or network problems
	- Occasionally being notified of hardware failures after the facts
	- No Multicast (Though, possible with Amazon VPC)
	- Bandwidth cost between regions can get expensive

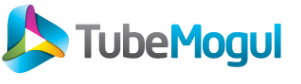

### Auto scale a cloud application

Crawling partners' API to aggregate Analytics data:

- 1. Call AWS API to start instances
- 2. AWS Start instances
- 3. We push our code to the instances
- 4. Open SSH tunnel to DB
- 5. Crawl Partners API and aggregate the data
- 6. Push the data to our DB thru SSH Tunnel
- 7. Shutdown EC2 instance

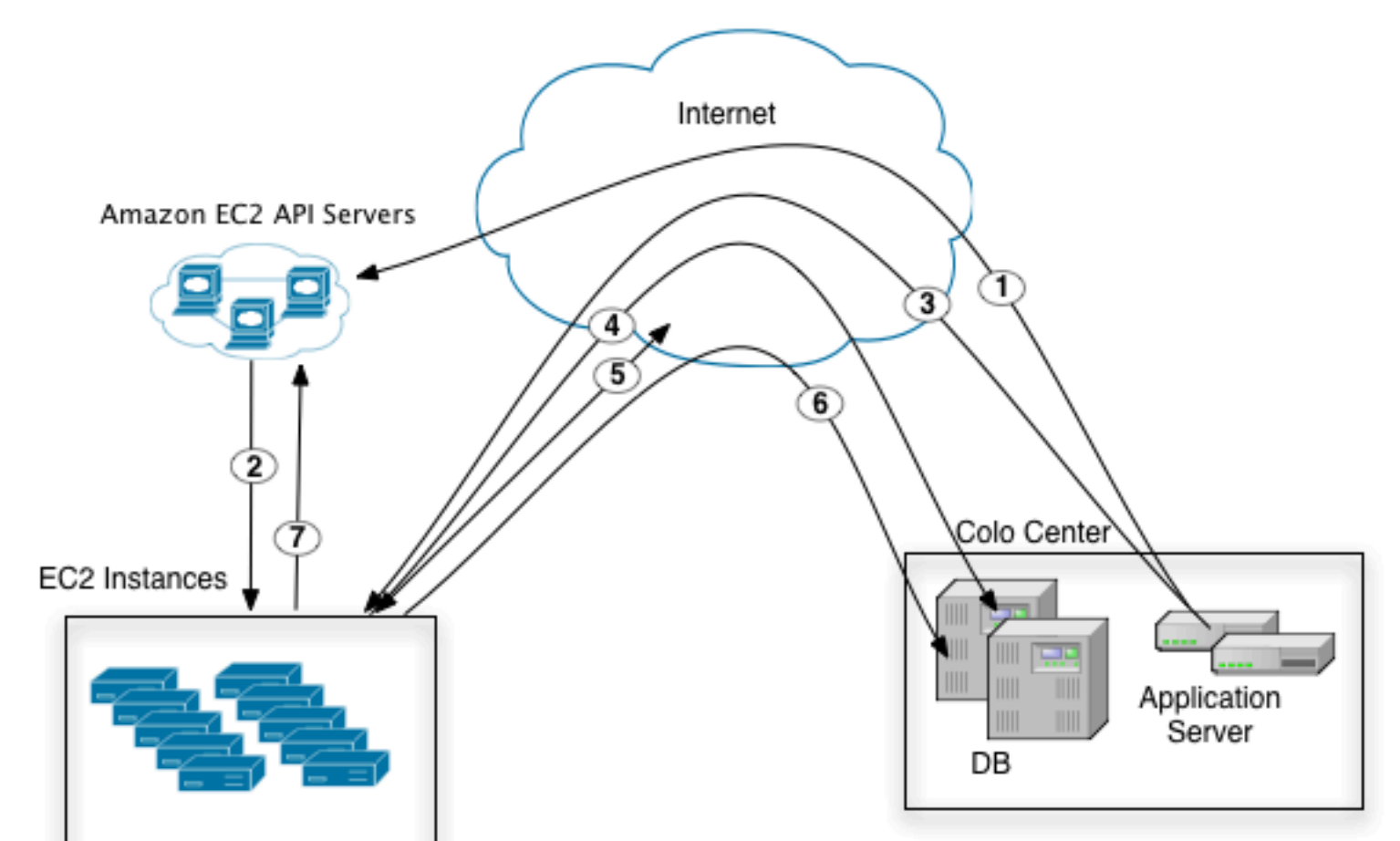

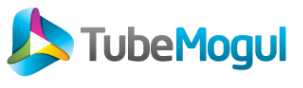

### First approach to manage "always on" instances

• Instances provisioning with a home made script called "Cerveza" in Tcl/Tk

- Used to configure instance profile at boot
- Let us run commands on multiple instances at once
- Using LDAP and SQLite to track hostname and instance profiles
	- DNS Bind plugged to LDAP
	- SQLite store EBS volume, Instances id, keypair, AMI, etc.
- Instance configuration with shell scripts from NFS mount
	- EBS Raid setup
	- Software deployment
	- Configuration changes

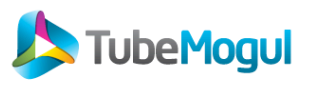

## First approach to manage "always on" instances

- Access Control
	- Security Group for each Cluster type (Hadoop, MySQL, etc.)
	- SSH Access limited by VPN
	- SSH and VPN plugged to LDAP
- Easy way to identify instances
	- DNS plugged to LDAP
	- Each instance configured with human readable hostname example: dev-mysql01, hadoop-namenode01, etc.
- Easy working process for devs
	- Users' home directory using NFS auto-mount
- Automate Instances Monitoring
	- Trending with Ganglia, Alerting with Nagios
	- Using trending data for most Nagios checks
	- NSCA

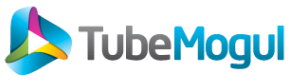

#### Learning the hard way - the story

- SPOF in our infrastructure design lead us to a long outage
	- prevent us to login into servers for couple of days
	- couldn't start new instances
- 1. Main server with NFS/LDAP went down
	- corrupted EBS lead to fsck at boot time but no KVM on EC2...
	- starting new instance still get stuck on fsck at boot
	- end up using old AMI which we rebuild changing fstab
- 2. New instance took time to get ready to use because of old AMI
	- need to recover from Idap backup first
	- lost lot of configuration setup, slowing down our ability to manage instances
	- need to re-install and configure our instance management tool "Cerveza"
- 3. /etc/resolv.conf need to be changed on every instances
	- ssh backdoor didn't work all the time because of LDAP/SSH/NFS timeout
- 4. Security Group rules with private IP made the recovery process more complex

2011 **TubeMogul Incorporated** All rights reserved.

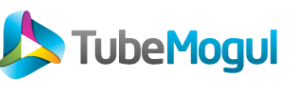

#### Learning the hard way - quick fixes

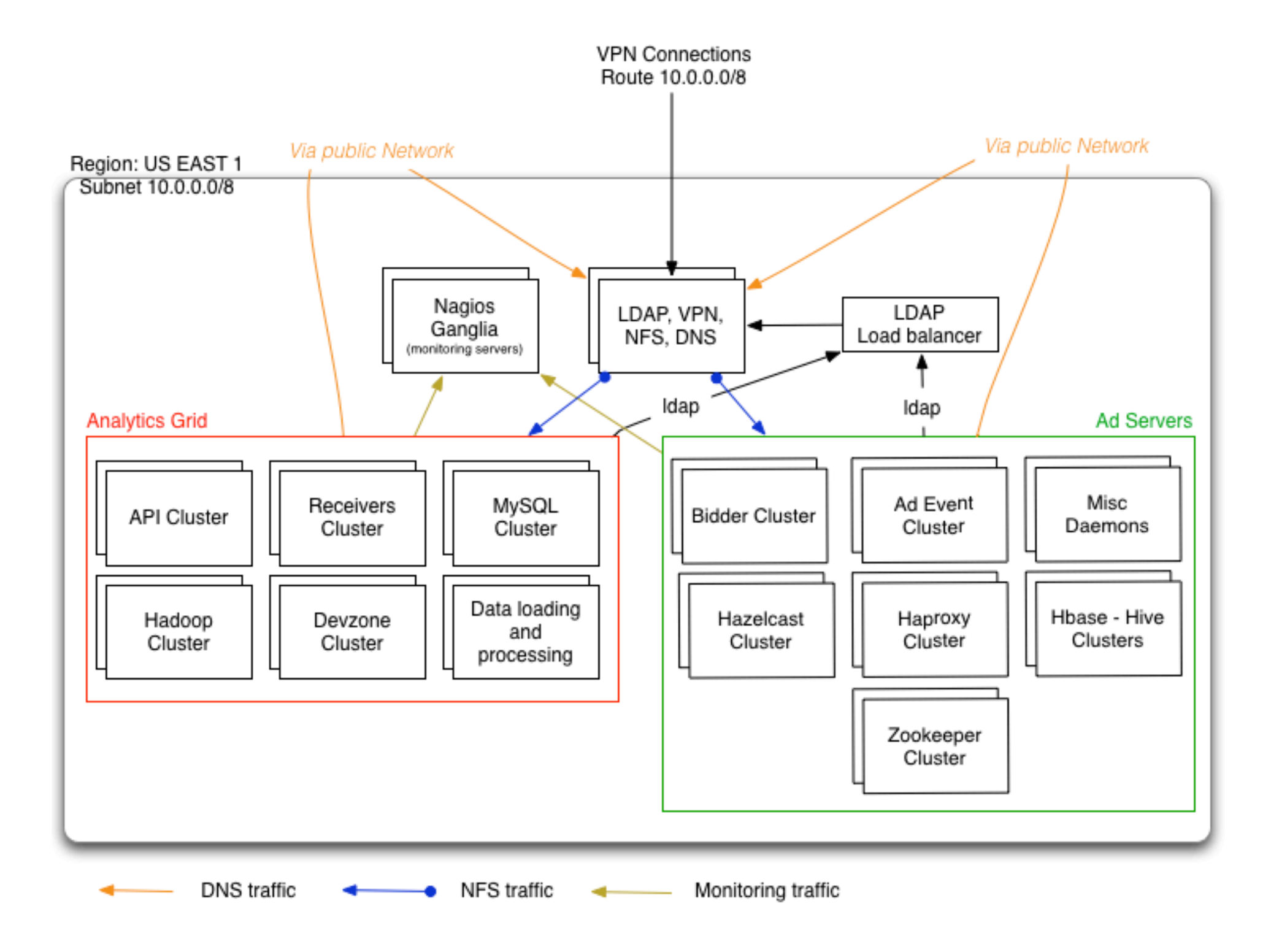

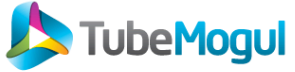

#### • Need to handle multiple EC2 region for improved response time

- use of gateway server in each Availability Zone
- DNS Caching, LDAP Syncrepl, NFS with FS-Cache
- "Cerveza" rewrite in Python
	- Replace SQLite by SimpleDB
	- can be run from our laptop, need to run on a specific server
	- handle full provisioning (start/stop/reboot) instances
	- easily define instances profiles with YAML
	- use EC2 tags to identify instances and EBS volumes
- Stop building our own AMI
	- use of public ubuntu AMI server to reduce maintenance and support burden
	- use of cloud-init to easy start and preconfigure new instances
	- use of Puppet as our configuration management tool

--- InstanceProfile name: UbuntuGeneric32Bit desc: Ubuntu Generic instance profile without EBS **Volumes** aws: !InstanceAws ami: { us-east-1: ami-a6f504cf, us-west-1: ami-957e2ed0, ap-southeast-1: ami-7c423c2e, apnortheast-1: ami-3a0fa43b, eu-west-1: ami-339ca947 } security group: devzone key pair: tm-devzone type: c1.medium elastic ip: false volumes:  $\lceil \cdot \rceil$ startup scripts: [] shutdown scripts: [shutdown] user data: [ cloud-config-base.txt, setup-hostname.sh, root-login.sh, cloud-config-puppet.txt ] check ec2 kernel: 2.6.35-28-virtual

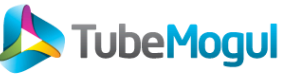

#### Going worldwide

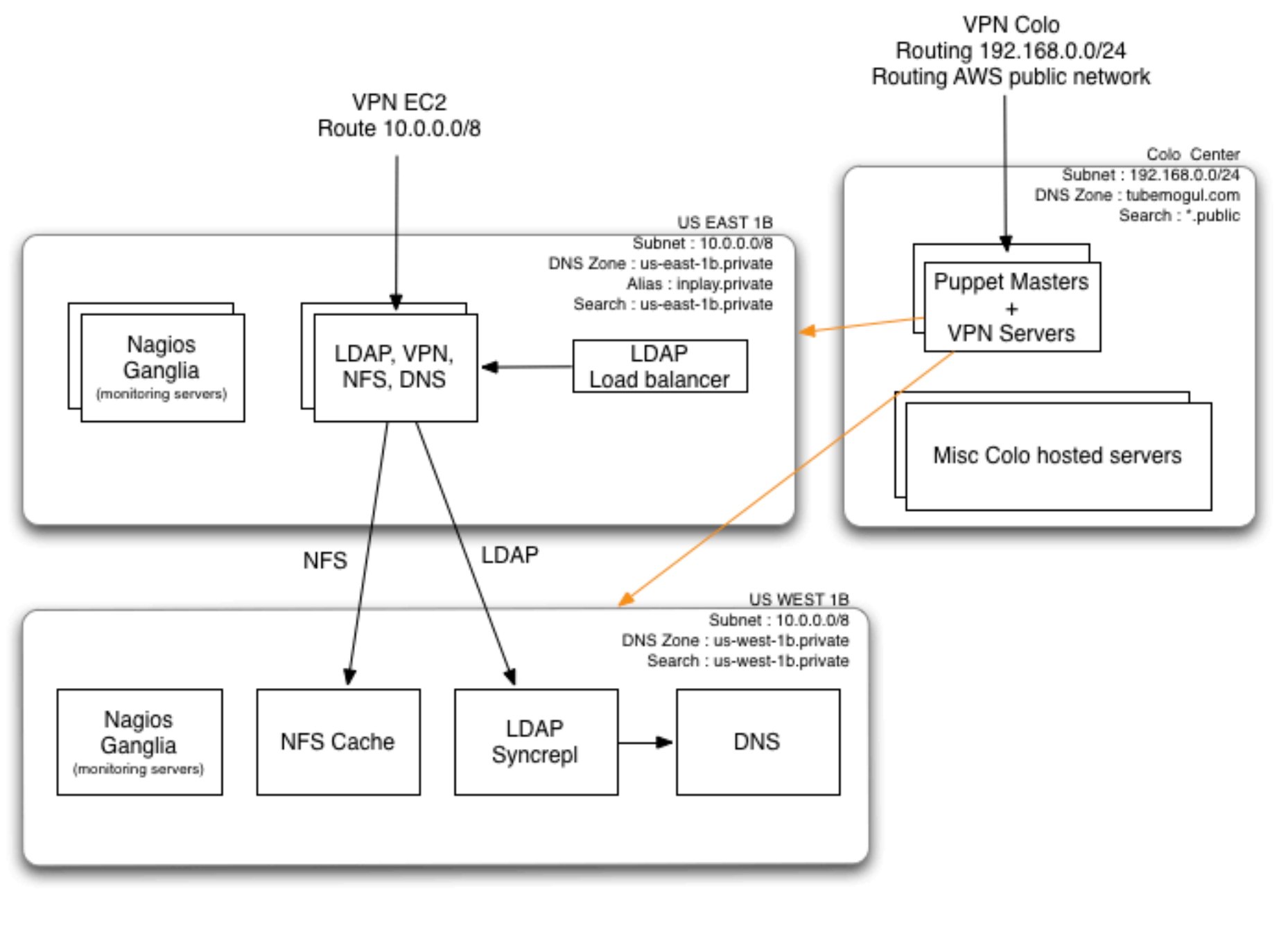

SSH Via Public Network

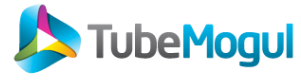

#### Lesson Learned

- Cloud environment doesn't mean you should by-pass basic infrastructure management rules
- Make sure the evolution of your infrastructure doesn't introduce SPOF
- Keep it simple, stupid
- Don't forget about backup and recovery process
- Use a configuration management tool early to prevent headache later

#### 2011 **TubeMogul Incorporated** All rights reserved.

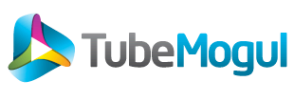

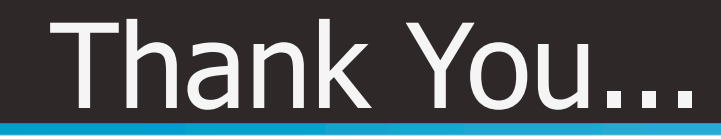

## TubeMogul is Hiring !

## <http://www.tubemogul.com/company/careers> [jobs@tubemogul.com](mailto:jobs@tubemogul.com)

# Follow us on Twitter

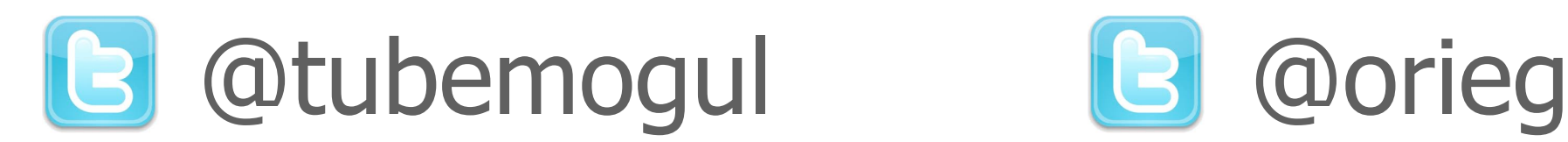

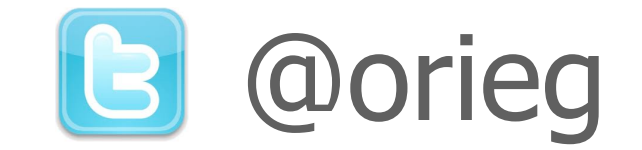

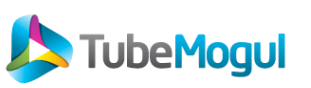